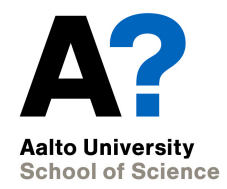

# **Testing**

#### CS-C2105, Programming studio A CS-C2120, Programming studio 2

**17.1.2024**

# **Learning goals for the lecture**

- Get an understanding of different kinds of software failures
- Understand how they could be detected with different testing approaches
- Understand different ways of planning test cases
- Learn some key terminology and some practical hints.

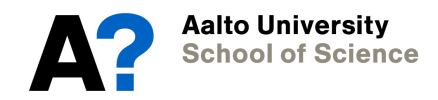

# **Learning goals for the course**

- In round 15 exercises, you will learn to apply basic unit testing in Scala.
- You will learn basics test driven development
- In the project, you will plan your testing and carry out testing in practice.

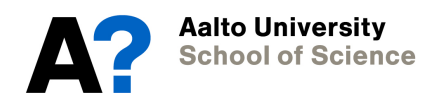

#### **Contents**

- Software failures
- How to design tests
- Practical hints
- Other aspects of testing
- Software development process

#### **Software failures**

- Software failure denotes here some problems which are related to executing the program.
- Syntax errors, which prevent program compilation, are not considered failures here. Program is not executed.

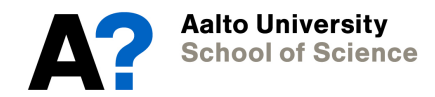

#### **Software failures**

- Software can fail in many different ways
	- There is a logical error in the code and *program crashes*
		- e.g. null-pointer exception or divide by zero
			- => exception handling can help detecting the error but not remove it.
	- There is a logical error and the program calculates *incorrect results*
		- You have seen a lot of these cases...
			- => test results can help you to identify the reason for the error

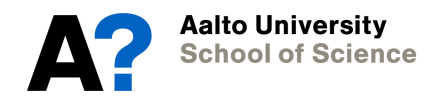

#### **Software can fail…**

- The program handles well normal cases but fails to process *incorrect input data* or other *special cases*, like missing input files.
	- There is no way to avoid these situations, so you need to take care of them yourself  $\Rightarrow$  exception handling can help here
- Program has not enough execution resources
	- Running out of memory
	- Failing to access a class or the class file has damages.

#### **Software failures…**

• The program works correctly, but is *far too slow* when working with realistic data…

> => Might be solved by changing to use more efficient data structures / algorithms.

- Other issues
	- The program may have serious *security problems*

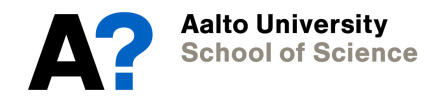

### **Software failures/features**

- Other issues
	- *Platform dependencies* may cause issues
		- Software may not be *portable*
	- Sometimes the program works correctly but in a surprising way
		- undocumented or *unexpected feature*, e.g., Excel in some cases interprets data as date values.

=> You just have to implement the fixes

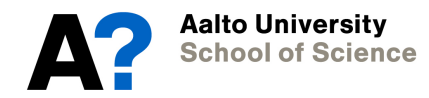

## **Finally, software can fail…**

- The program does not implement the *required features*.
	- E.g., some essential commands are missing or do not work.

=> You just have to implement the missing parts

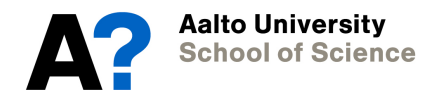

# **Goal of testing**

- Testing aims at identifying problems in software.
- As failures are different, testing approaches must be different

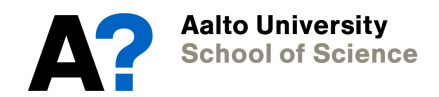

### **Paradox**

- "*Program testing can be used to show the presence of bugs, but never to show their absence*!"
	- Edsger Dijkstra (1930-2002)
	- Even rigorous testing cannot prove that software is faultless.
	- But:
		- What else could we do to show that our software works?
		- Formal proofs of correctness have a very limited application area.

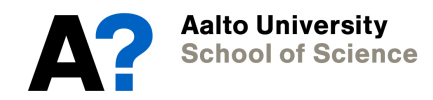

#### **Some terms**

- Bug
- Defect
- Error
- Failure
- Feature

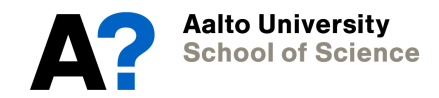

#### **Contents**

- Software failures
- How to design tests
- Practical hints
- Other aspects of testing
- Software development process

- *Equivalence partitioning*
	- Consider the space of possible input values
	- Split the space into areas and take test cases from each area.
	- For example:
		- coordinates from all quadrants
		- The Chess problem: input files having different ordering and selection of blocks
	- Makes more sense in unit testing of one method instead of the whole program level

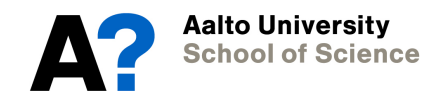

- *Boundary value analysis*
	- Consider boundary cases of input or parameter values or data structures. Take test cases around them.
	- For example
		- Suppose some min / max values are specified for a parameter. What happens with values min, min-1, max,  $max+1$
		- *Off-by-one bugs*:
			- Check that array index remains within bounds
		- What happens with an empty collection (say List), or a collection with just one item?
		- Consider searching/inserting/deleting items in a List. What happens, if the item is the first or the last one, or does not exist in the structure?

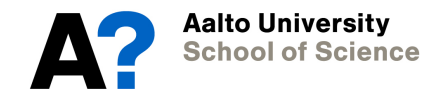

- *Fuzz testing*
	- Consider what happens with wrong input values:
		- Illegal values
		- Wrong type of data (e.g., reading "A" for Int)
		- Missing / empty data
		- Wrong format in data
		- Too large data sets
		- Missing input files / cannot access file
	- This is something that your project needs to consider, when assistants test your code.

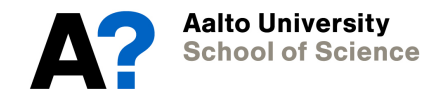

- *Use case testing*
	- Consider typical user actions
	- How does the user give commands?
	- What information is available for the user?
	- What happens in each phase?
	- Can the user perform all subtasks?
		- How complex it is (usability)

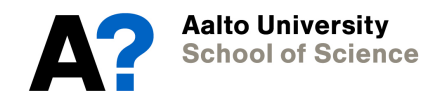

# **Design your testing process**

- Planning testing is not just about planning test cases
- You need to design the process, when and how you test the program.

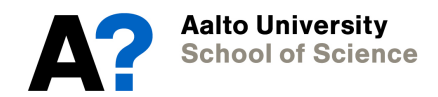

# **Design your testing process**

- *Do NOT build your whole program before you start testing.*
- Plan initially which parts of your program will you implement in each phase.
- How could you test each part (package / class / method) separately?
	- What do you need to be able to do it?
	- When to use unit testing?
	- When to use testing through the user interface?

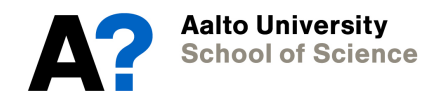

#### **Data structure testing**

- Create a test class which calls methods of the tested data structure class or collection, – e.g., using unit testing
- Give generated data for the methods to build content in the structure, e.g. insert generated strings, ints, pairs, … into the structure to *initialize it for testing*.
- Build a method to *traverse the structure through* and print all values.

– Using REPL could help here

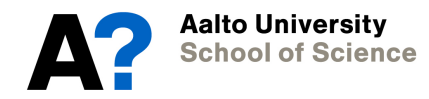

#### **Data structure testing**

- Build the methods your program needs to manipulate the structure
	- Execute the methods with the test data structure and call the auxialiary method to print the content and thus allow you to monitor that the content is correct.
	- Test the special cases like empty structure, structure with one item, possible full structure

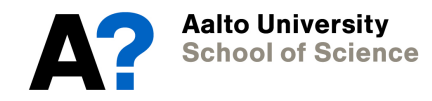

## **File management testing**

- Create a test class which can, e.g.,
	- open file
	- read file contents and display them
	- manage with end-of-file case
	- write contents of a given data set (generated for the test purpose only) to a file
	- close file
	- cope and recover, when there is errorneous content or format in the file

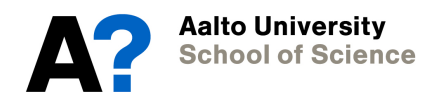

## **Graphical user interface testing**

- You can build a visually complete user interface, GUI, including windows, panes, buttons and menus even though all logic behind them is still missing. For example:
	- Buttons and menus call Dummy methods which do not do anything (???)
	- Or they call Stub methods which return constant values just to show that the method is called appropriately, and the GUI responds.

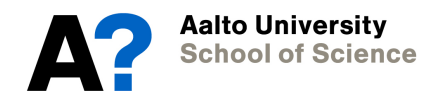

#### **Contents**

- Software failures
- How to design tests
- Practical hints
- Other aspects of testing
- Software development process

#### **A+ resourses**

- At the bottom of course A+ table of contents is a chapter
	- "Finding and fixing errors"
	- It has much useful information. Read it!
- Chapter 15.1 present *unit testing*, which is an important method for checking the correctness of small parts of a program.

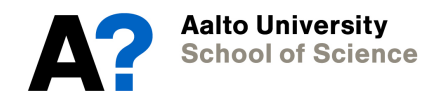

#### **Asserts**

- You can build your own asserts methods also without Scalatest library.
- Basically assert is a method, which receives as a parameter a logical expression  $(exp=something)$ to check that it holds.
	- $-$  exp is a variable in the tested method.
	- something is its expected value.
	- If the expression is not true, assert prints out a message for this (or throws an expection) and possibly quits the program.
	- The condition could also be some other comparison, like
		- assert(number > 0)
		- $assert(x > 0 & 8 & x < 100)$

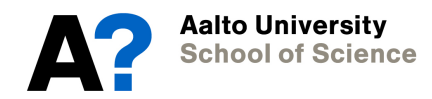

#### **Example of own assert-function**

class TestSupport {

def assert(expression: Boolean, methodName : String) = { if (!expression) { println("Assert failed in method: " + methodName) System.exit(0) // or something else } } }

## **Debuggers**

- Debuggers allow you to execute the program in a controlled way. Most importantly:
	- Execute code step by step
	- Set *breakpoints* into the code, where execution stops
	- Explore variable values, when program is stopped for a while
	- Often more elaborated features available, such as exploring collections or data structures.
- See A+ page "Finding and fixing errors" for basics.

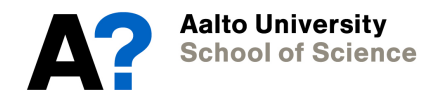

# **Printing values**

- While debugger is a great tool to help you, printing variable values is a useful method, too, to follow program execution and checking that variable values are correct.
- Assert methods fit well together with this.

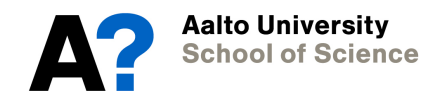

# **Hint: Toggle debugging mode**

• Define a variable to toggle whether you are in debug mode or mode

val DEBUG ON = true

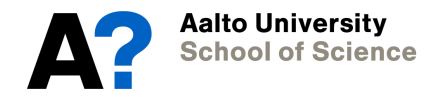

class TestSupport {

```
def assert(expression: Boolean, methodName : String) = {
  if (!expression) {
   println("Assert failed in method: " + methodName)
   System.exit(0) // or something else
  }
 }
}
//-------------------
   …
   If (TestSupport.DEBUG_ON) println (…)
   …
   If (TestSupport.DEBUG_ON)
       TestSupport.assert(x > 0, "calculation")
```
# **Note**

- All these are related to software failures which concern bugs.
- Different strategies are needed to address other types of software failures.
- We discuss them later.

#### **Break**

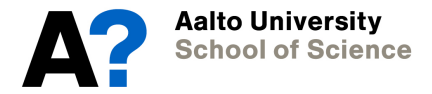